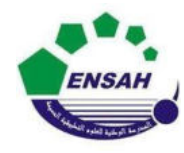

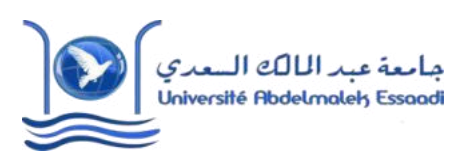

 Année universitaire 2020/2021 Module : Outils Informatique Pr. Amina GHADBAN *Correction TP N°5* 

## **Exercice 1 :**

Utiliser le calcul symbolique de Matlab pour factoriser (*Fi*) ou développer (*Di*) les expressions mathématiques suivantes (commande "factor" et "expand") :

On déclare la variable x par

## syms x ;

- **1.** factor( $x^2 25$ )
- **2.** factor( $3x^3 x^2 + 2x$ )
- **3.** factor( $27x^4 18x^3 15x^2$ )
- **4.** factor( $6x^5 + 13x^4 94x^3 101x^2 + 360x 144$ )

5. expand
$$
((x-2)^3)
$$

**6.** expand( $(3x^2 + 5x + 2)(x + 2)(x - 4)(x + 10)$ ) et factor( $(3x^2 + 5x + 2)(x + 2)(x - 4)(x + 10)$ )

#### **Exercice 2 :**

À l'aide de l'instruction "taylor", donner les expressions des développements limités suivants : On déclare la variable x par

syms x;

- **1.** taylor $(\sin(x), \text{'order}', 9)$
- **2.** taylor  $(log(1 + x^2))$ , 'order',7)
- **3.** taylor( $cos(x)e^x$ , 'order',6)
- **4.** taylor $(\frac{1}{1-x} e^x)$ , 'order', 6)
- **5.** taylor( $(x^3 + 1)\sqrt{1-x}$ , 'order', 4)

NB :Si on vous demande un voisinage différent de 0 il faut utiliser la commande suivante : (Dans cet exemple le voisinage est de 2)

 $taylor(sin(x),x, 'ExpansionPoint', 2)$  ou  $taylor(sin(x),x, 2)$ 

# **Exercice 3 :**

Utiliser le calcul symbolique de Matlab pour résoudre (dans R ou dans C) les équations algébriques suivantes :

On déclare la variable x par syms x ;

- **1.** *Solve*(' $x^2 + 4*x 21 = 0$ ',x) ou *solve* ( $x^2 + 4*x 21$ ,x)
- **2.** *Solve*( $x^2 + 2x + 5 = 0$ , *x*).
- **3.** *Solve*( $x^3 + x^2 10x + 8 = 0$ ',x)
- **4.** *Solve*( $x^5 x^4 37x^3 + 61x^2 + 156x 180 = 0$ ',x)
- 5. Solve(' $e^{2x} 8e^x + 12 = 0$ ',x).

# **Exercice 4 :**

On déclare la variable x par syms x ;

- **1.** Diff(5\*x^3 + 7\* x^2 4,1)/ Diff(5\*x^3 + 7\* x^2 4,2)/ Diff(5\*x^3 + 7\* x^2 4,3)/ Diff(5\*x^3 +  $7 * x^2 - 4,4$
- **2.** diff(cos(2\*x)-5\*x^2,1) / diff(cos(2\*x)-5\*x^2,2) / diff(cos(2\*x)-5\*x^2,3)

# **Exercice 5 :**

On déclare la variable x par syms x ;  $limit(((x-5)/(x^2-25)),5)$ limit (L2,0)  $limit(((7*x^2-3*x+14)/(x^3+x^2-3))$ ,+inf) limit(L4,pi)

# **Exercice 6:**

On déclare la variable x par syms x ; int( $2*x^2-7*x,-1,3$ )

int (I2,0,pi/4)

 $int((log(1+x)/x^2),1,2)$  [Ici le ln est défini par la fonction log]

 $int(1/(x^2-5*x+4),5,+inf)$ 

 NB : Pour l'ensemble des exercices je vous ai donné un exemple ou deux, on fait la même chose pour les autres fonctions.